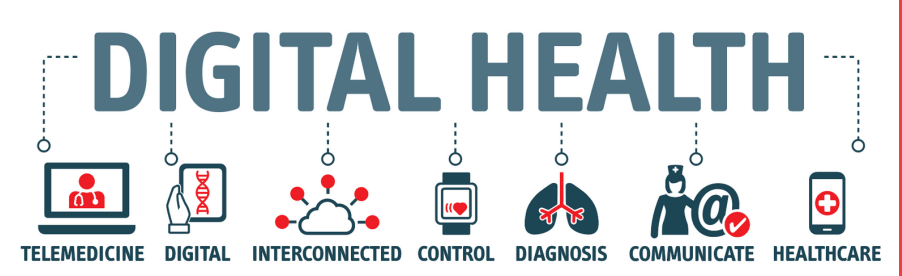

## **COVID-19 (CORONAVIRUS) UPDATE**

The coronavirus (COVID-19) outbreak has spread rapidly across the globe and presents a unique public health challenge. Oncology Consultants (OC) would like to assure you that we will continue to monitor the situation and our focus remains on the health of our employees, patients, and community.

Currently, our offices will remain open with regular business hours until further notice. We have enhanced our services to offer Telemedicine through **Skype for Business**. Our staff will work with you to schedule office and telemedicine visits.

> *To avoid delays, all patients are recommended to download and sign up for Skype for Business.*

#### **HOW TO ACCESS SKYPE FOR BUSINESS BEFORE YOUR TELEMEDICINE APPOINTMENT:**

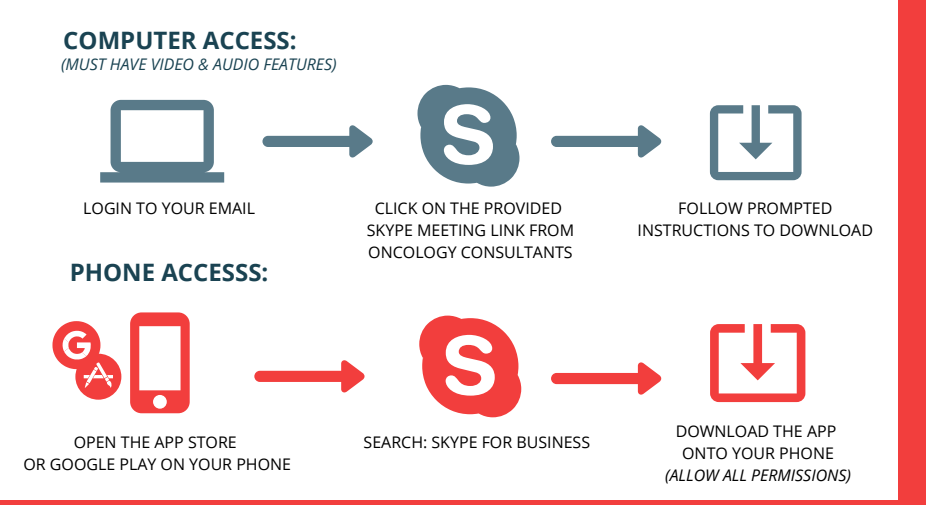

# **SETTING UP YOUR TELEMEDICINE APPOINTMENT**

## **STEP 1: LAB REQUIREMENTS**

Verify you have completed any pre-visit labs

If you have not completed this, we cannot proceed with scheduling the telemedicine visit

### **STEP 2: VERIFY THE TYPE OF TECHNOLOGY**

Please reply to the email indicating the following Device:

*Device:* **Desktop or Mobile Phone** i. *Does your device have Audio and Video Capabilities:* **Yes or No** ii. *Do you have high-speed internet:* **Yes or No** iii.

## **STEP 3: VERIFY MINIMUM TECHNOLOGY REQUIREMENTS**

Patients must have both Audio (Speaker and Microphone) and Video capabilities whether by SmartPhone (Androids or iPhones) or Laptop/desktop

#### *Smart Phone*

- Secure High-Speed Internet Connection or WIFI connection
- Ability to Independently (or with personal support) download apps with a dedicated username associated with the phone (typically set up at the cell phone store)

#### *Desktop/Laptop*

- Secure High-Speed Internet Connection or WIFI connection
- Ability to Independently (or with personal support) to download and run programs on their desktop/laptop

## **STEP 4: PRIVACY REQUIREMENTS**

Upon Confirmation of the Telemedicine Appoint, we must ensure the privacy of the appointment between the provider and you.

#### *Privacy Requirements*

- *You must be in a private room*
- *If you have a visitor with you in the room, the patient must verbally consent to the visitor being in the same room with them*

*We cannot conduct the visit if you are in a public place*